9½MAXX Python

Föreläsning 1

Magnus Nielsen & Emma Enocksson Svensson

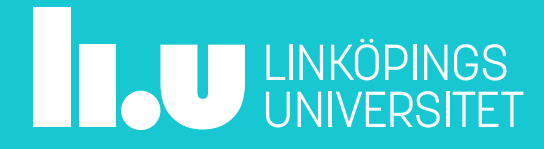

## Upplägg

- 1:a halvan:
	- Stoff
- 2:a halvan:
	- Livekodningsexempel

Slides läggs ut i efterhand

Inspelade föreläsningar på kurswebbsidan

- Ej uppdaterade med årets ändringar
- Kan användas som backup, eller för att ligga före i kursen

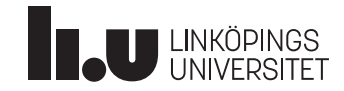

## Upplägg

- Varför annorlunda upplägg jämfört med Ada:n?
	- Live-kodning:
		- Kräver stabil bas (av studenterna)
		- Tar mycket tid
	- Inga lektioner, men vill fortfarande ha problemlösning!

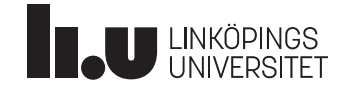

## Är Python lättare än Ada? (Nej)

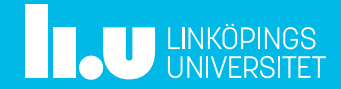

# Föreläsning 1 – Python  $\mathsf{Ada}$  vs.  $\mathsf{Python}$   $\mathsf{5}$

#### **Ada:**

- Kompilerat
	- Kollar igenom och översätter hela koden
	- Koden körs

#### **Python:**

- Interpreterat
	- Kollar och översätter koden medan man kör den

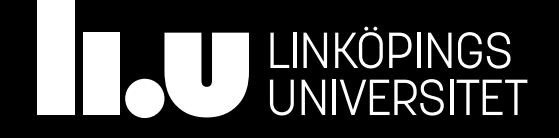

#### Python 101

- Interaktivt läge
	- Help-funktionen
- Python-fil
	- namn.py
- Verktyg: Emacs + Terminal
- Shebang! ("kodskelett")

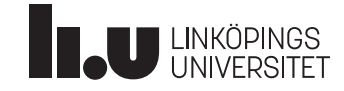

#### Python 101

- Hur ska filen se ut?
	- Kodskelett?
	- Ordning i filen
	- Arbetspraxis
	- Kommentarer

#### Syntax!

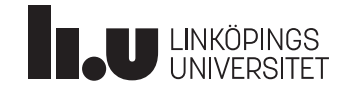

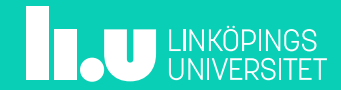

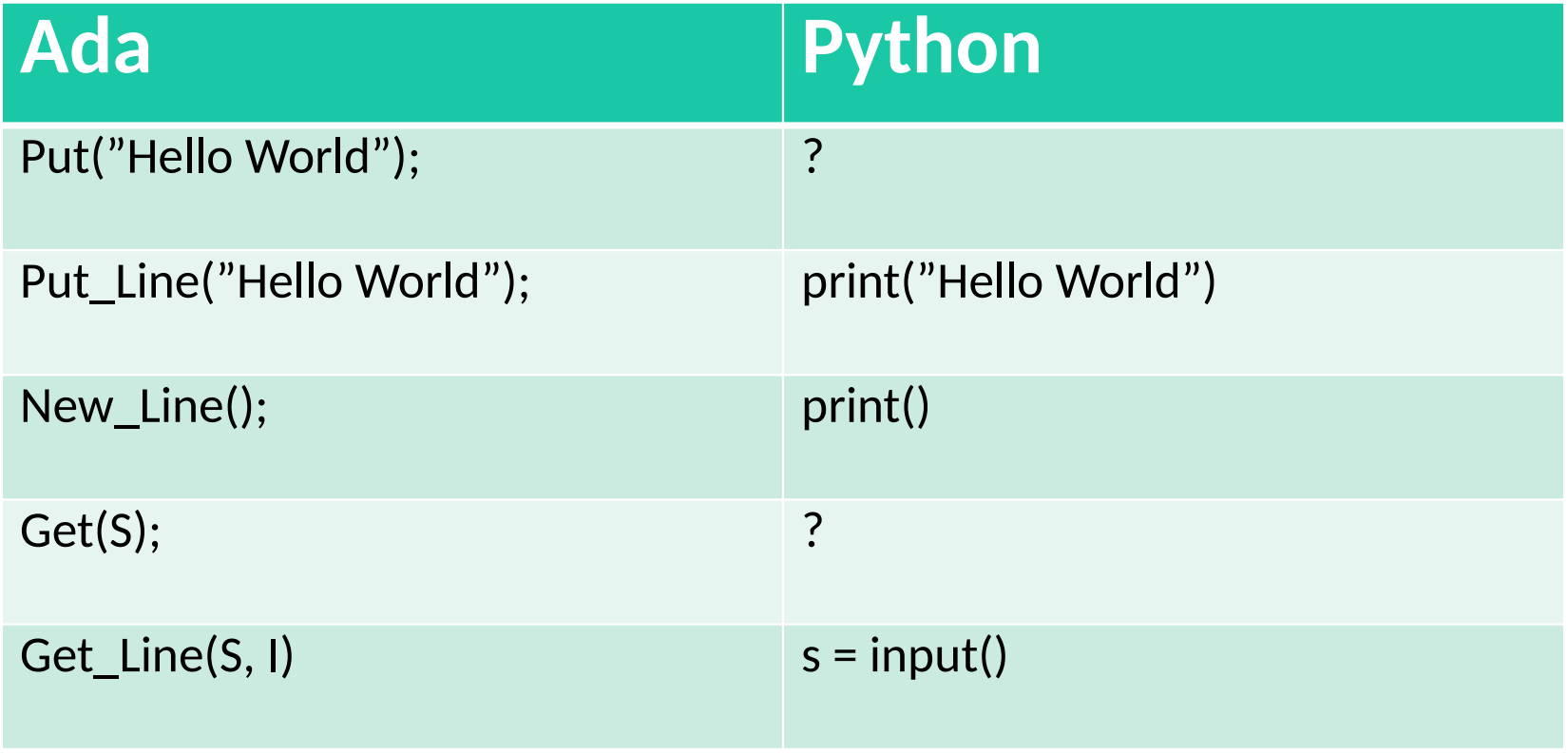

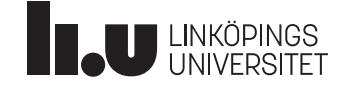

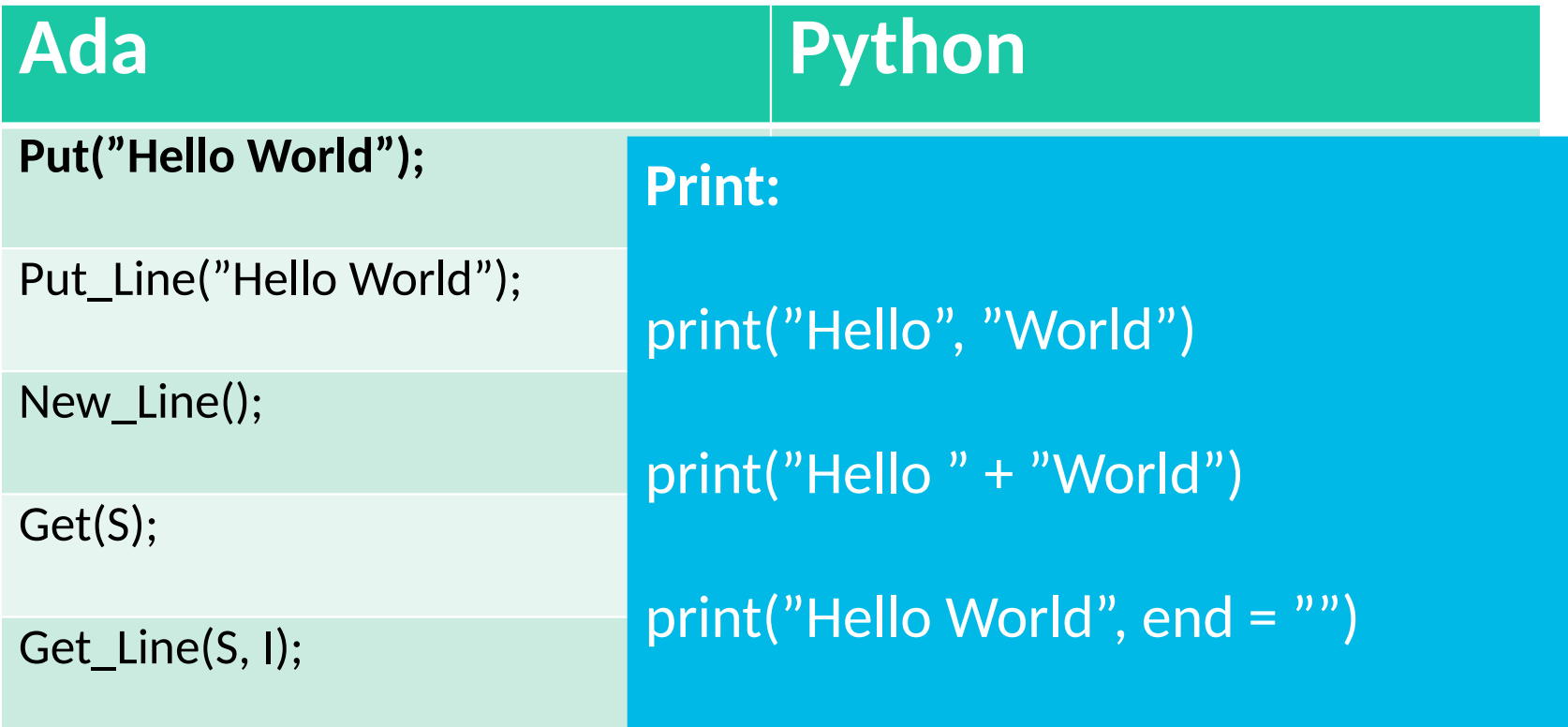

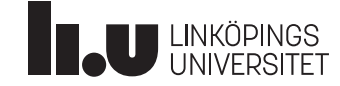

#### Strängformatering

- print("Hello {}".format("World"))
- print("Hello  $\{\cdot d\}$ ".format(2))
- print("Hello  $\{:\mathrm{f}\}$ ".format(3.14))
- Går mha. format att formatera likt width/foraft-exp i Ada:n

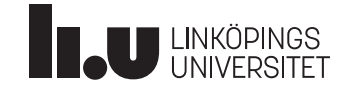

#### Strängformatering

- print("Hello  $\{\text{:}5d\}$ ".format(2))
- print("Hello  $\{:\,5.3f\}$ ".format $(3.14)$ )
- **Fyllningstecken och vänster/högerjustering**
	- $-$  print("Hello  $\{:-\leq 5d\}$ ".format(2))
	- $-$  print("Hello  $\{::\gt{5d}\}$ ".format(2))
- Fungerar för alla grundläggande datatyper

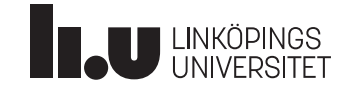

- Formateringstaggar:
	- $-$  int -> {:d}
	- $str$  -> {:s}
	- $-$  float -> {:f}

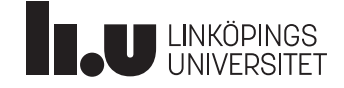

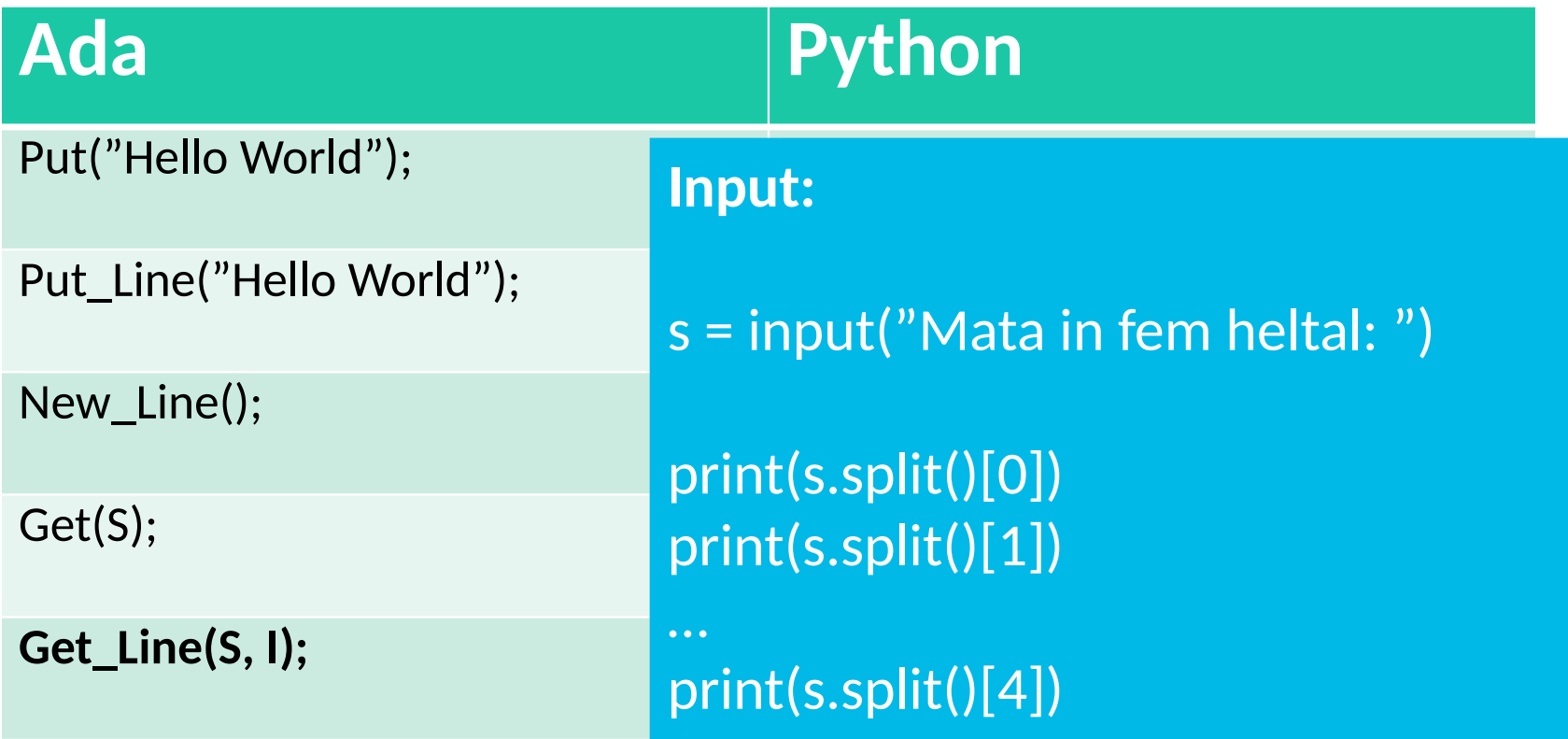

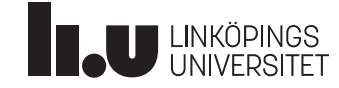

- Datatyper:
	- $-$  int
	- $str$
	- $-\ chr$
	- $-$ float
	- $\bullet$   $\bullet$   $\bullet$
- Typomvandling

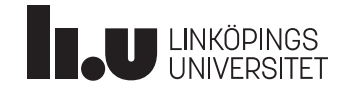

#### Styrstrukturer

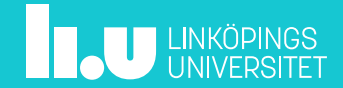

#### If-satsen

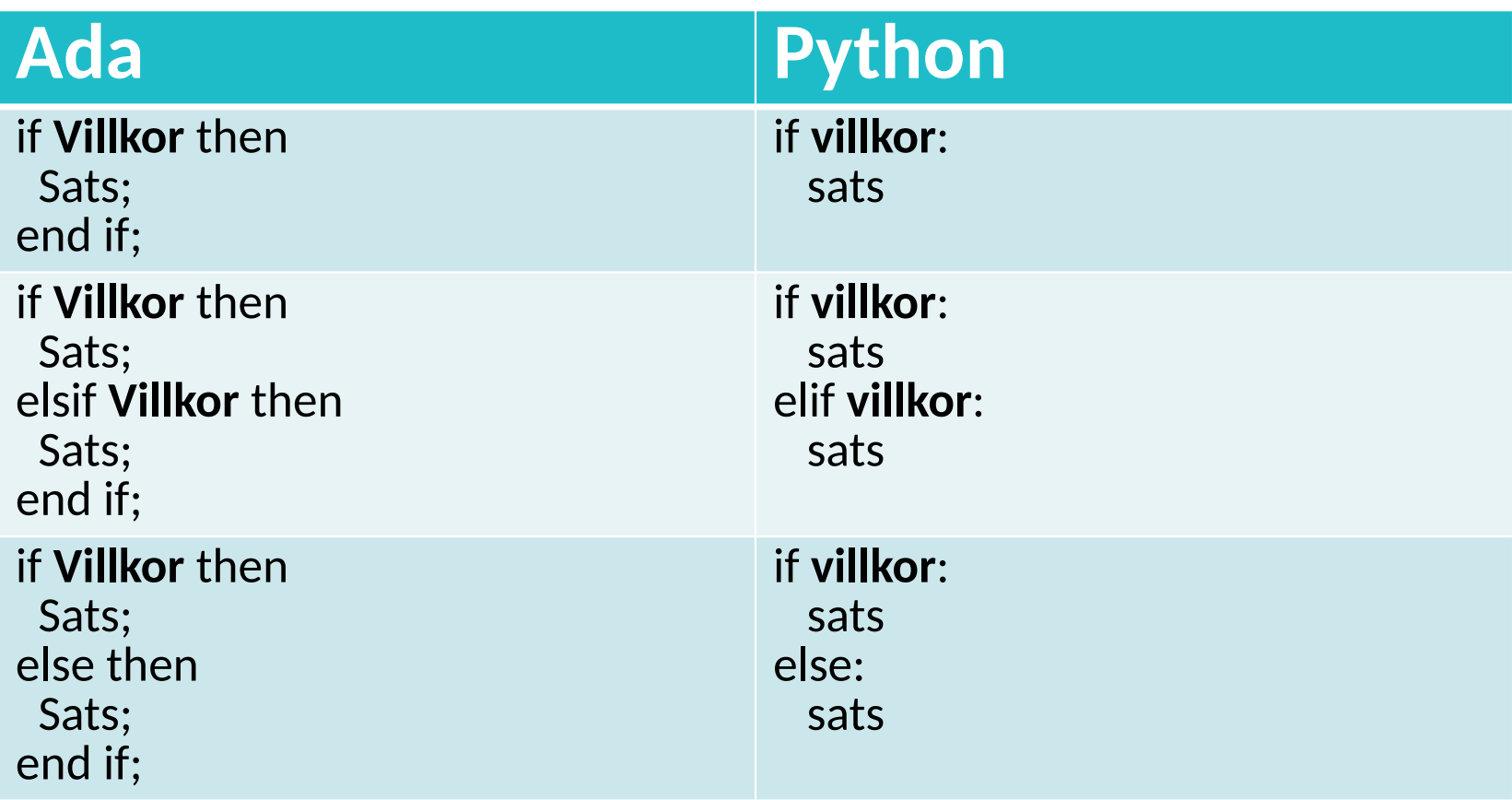

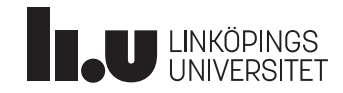

#### Villkor

- $=$   $=$
- $\bullet$  >  $\circ$   $\circ$
- $\lt = , \gt =$
- $!=$  $\bullet$
- · not
- · and
- or
- $\bullet$  ( )

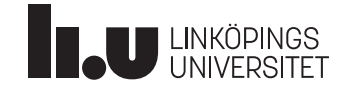

#### While-loopen

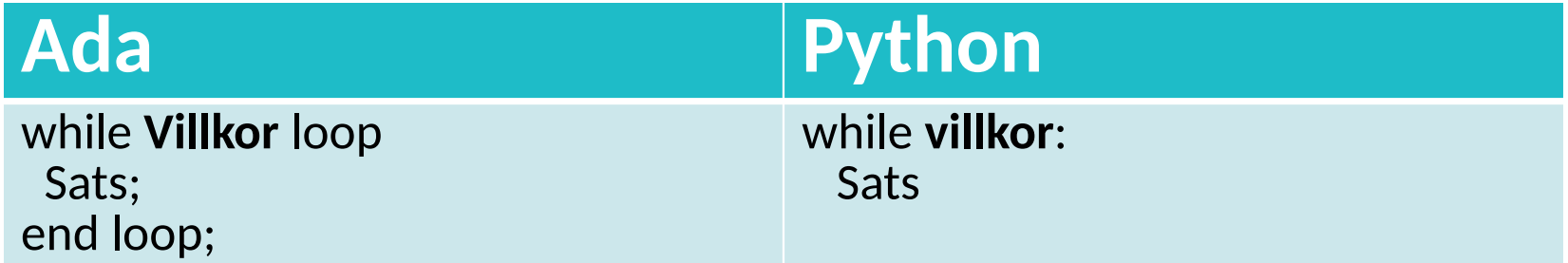

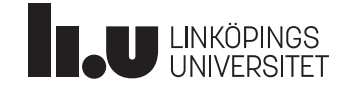

#### For-loopen

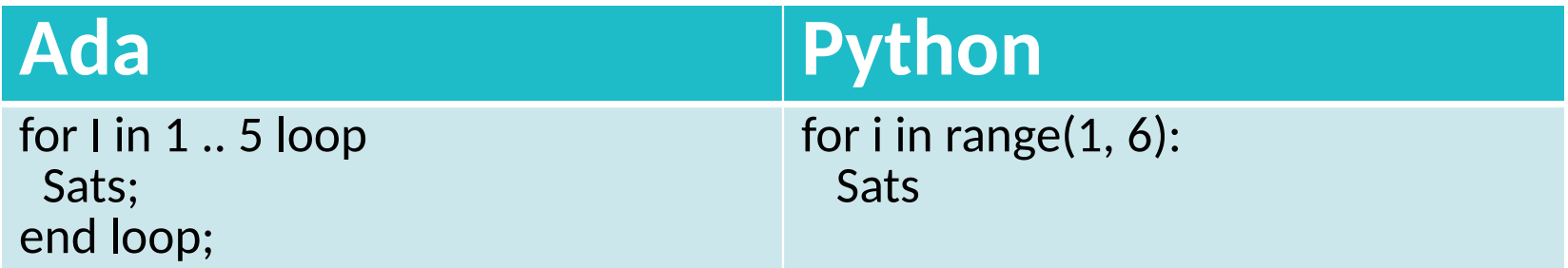

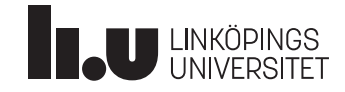

#### Intervall

- **Python är exklusiv i sina intervall!**
- $\bullet$  [a, b [
- $a \leq x < b$
- range(a, b)
- **Python är nollindexerat!**
- s[0] ger första platsen i en sträng
- range(b)

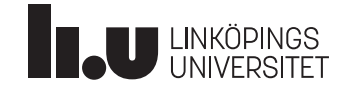

#### Loop-loopen

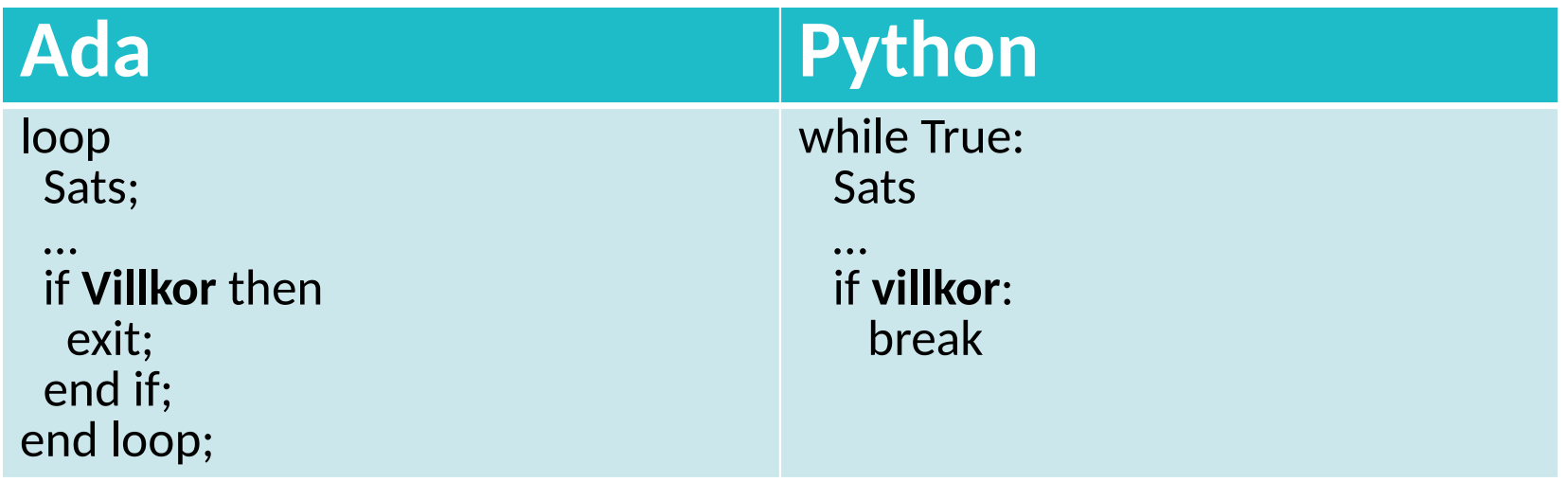

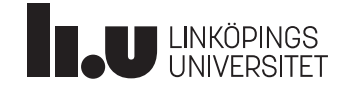

#### Avslutningsvis

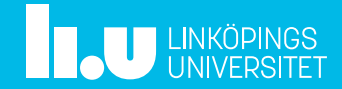

### Viktigt att tänka på!

- Indenteringen är nödvändig!
	- Använd tab, inte mellanslag
	- Enbart en sats per rad
- Stora och små bokstäver
	- Ada: A är samma sak som a
	- Python: A är *inte* samma sak som a

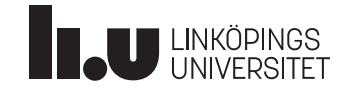

### Google is **not** your friend

- På google finns alla konstiga bitar kod ni inte förstår varför de "fungerar"
- Vi vill att ni ska lära er saker, ni lär er inget av att kopiera kod från internet
- All syntax ni behöver lära er finns på föreläsningen, uppgifterna eller pythonmaterialet på hemsidan. Fråga assistenten om det inte räcker.
- Konstruktioner vi inte lär ut i kursen ska/får ej användas.

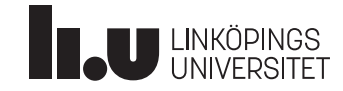

#### magnus.nielsen@liu.se

www.liu.se

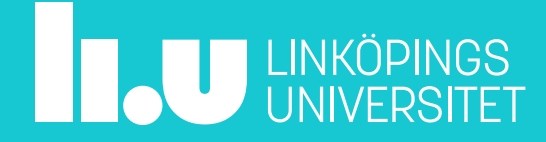